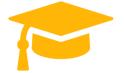

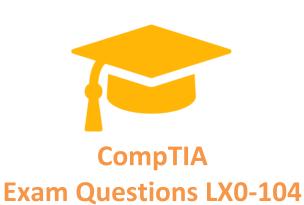

# CompTIA Linux+ [Powered by LPI] - Exam 2

https://certificationstime.com/

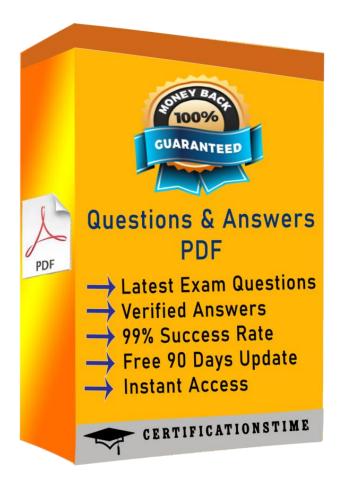

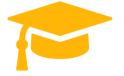

#### Question No: 1

What output will the following command sequence produce? echo '1 2 3 4 5 6' | while read a b c; do echo result: \$c \$b \$a; done

A. result: 3 4 5 6 2 1

B. result: 123456

C. result: 6 5 4

D. result: 6 5 4 3 2 1

E. result: 3 2 1

Answer: A

#### Question No: 2

#### **CORRECT TEXT**

Which command can be used to investigate the properties for a particular window in X by clicking that window? (Specify ONLY the command without any path or parameters.)

Answer: /usr/bin/xwininfo, xwininfo

#### **Question No: 3**

Which of the following fields are available in both the global /etc/crontab file as well as in user-specific crontab files? (Select TWO correct answers)

- A. Year
- B. Minute
- C. Username
- D. Command

Answer: B,D

#### Question No: 4

Each entry in a crontab must end with what character?

Get Certified In First Attempt

visit - https://certificationstime.com/

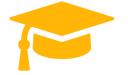

- A. Tab
- B. Space
- C. Backslash
- D. Newline

Answer: D

#### **Question No:5**

What is NOT contained in the locale setting of the operating system?

- A. currency symbol
- B. language
- C. timezone
- D. thousands separator

Answer: C

## **Question No:6**

Which commands can be used to change a user's account aging information? (Choose

THREE correct answers.)

- A. usermod
- B. passwd
- C. chattr
- D. chage
- E. chsh

Answer: A,B,D

#### Question No: 7

What is true regarding the command sendmail?

A. With any MTA, the sendmail command must be run periodically by the cron daemon.

Get Certified In First Attempt

visit - https://certificationstime.com/

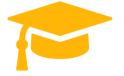

- B. All MTAs, including Postfix and Exim, provide a sendmail command.
- C. The sendmail command prints the MTAs queue history of which mails have been sent successfully.
- D. It is only available when the sendmail MTA is installed.

Answer: B

## **Question No:8**

On a regular users workstation the route command takes a long time before printing out the routing table. Which of the following errors does that indicate?

- A. The local routing information may be corrupted and must be re-validated using a routing protocol.
- B. One of the routers in the routing table is not available which causes the automatic router failure detection mechanism (ARF-D) to wait for a timeout.
- C. There may accidentally be more than one default router in which case a default router election has to be done on the network in order to choose one router as the default.
- D. DNS resolution may not be working as route by default tries to resolve names of routers and destinations and may run into a timeout.

Answer: D

#### **Question No:9**

Which of the following details is NOT provided in any output from the netstat utility?

- A. broadcast services
- B. interface statistics
- C. masquerading connections
- D. network connections
- E. routing tables

Answer: A

Get Certified In First Attempt

visit - https://certificationstime.com/

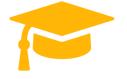

**Question No: 10** 

**CORRECT TEXT** 

Which directory holds the files that configure the xinetd service when using several configuration files instead of an integrated configuration file? (Specify the full path to the directory.)

Answer: /etc/xinetd.d/, /etc/xinetd.d

# **Full Access:**

https://certificationstime.com/updated/lx0-104-exam-dumps-pdf/